## **Table Filter 3.2.0**

## New in this release

Added a capability to select multiple columns for chart generation.

Now you can select more than one column with numerical values for chart generation. So you can quickly and easily visualize all the necessary data flows and compare them on the one chart.

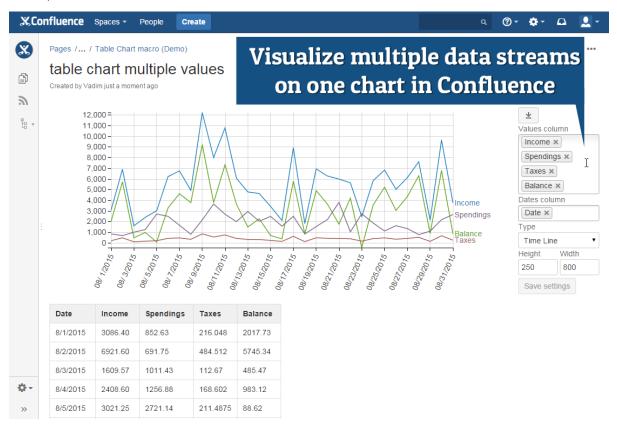

Added a capability to generate column and bar stacked charts.

Now you can easily get the overall picture of multiple data value types with stacked charts.

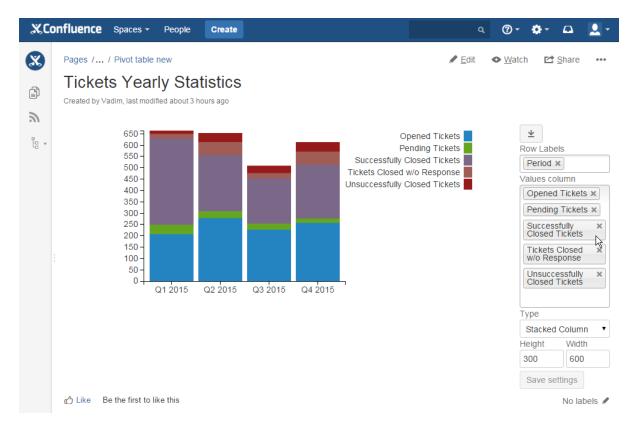

## Added a capability to select multiple operations for pivot tables.

Now you can easily apply multiple operations to your aggregated data in Confluence.

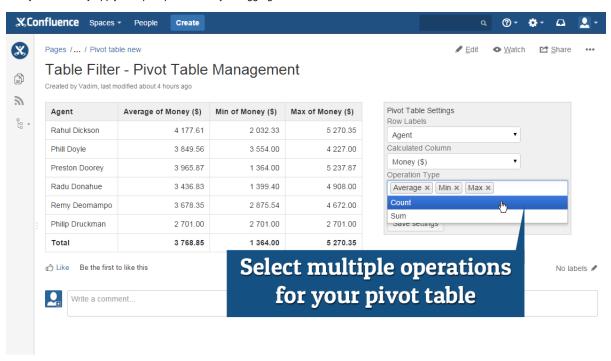

The new version of add-on also includes the following features:

- Unified output of axis titles and optimized display of these titles depending on the allocated screen area.
- Optimized detection of default values for table columns after changing the set of columns for filtration.
- Added the bar for collapsing or expanding the filtration pane.
- Added an option to show the source table for the pivot table.
- Added a capability to filter the table with AND operator in free text and global filters (when using & 'ampersand').
- Added German localization.
- Added the highlighting of the data values on the pie chart when selecting a specific sector.

- Added the highlighting of the filters with red when removing them from filtration pane in the page view mode.
  Preserved the sorting order in the pivot table after data recalculation.
  Added support for merged cells for the Pivot Table and Table Chart macros.
  Set the descending sorting order as default for pivot tables.
  Added automatic update of charts after sorting the table values.

## Fixed in this release

• Resolved the issue with abnormal column moving when previewing in the macro browser.